<<PowerPoint 2010

 $<<$  PowerPoint 2010

- 13 ISBN 9787121125157
- 10 ISBN 7121125153

出版时间:2011-1

页数:240

extended by PDF and the PDF

http://www.tushu007.com

<<PowerPoint 2010

, tushu007.com

PowerPoint 2010

PowerPoint 2010 PowerPoint 2010

## <<PowerPoint 2010

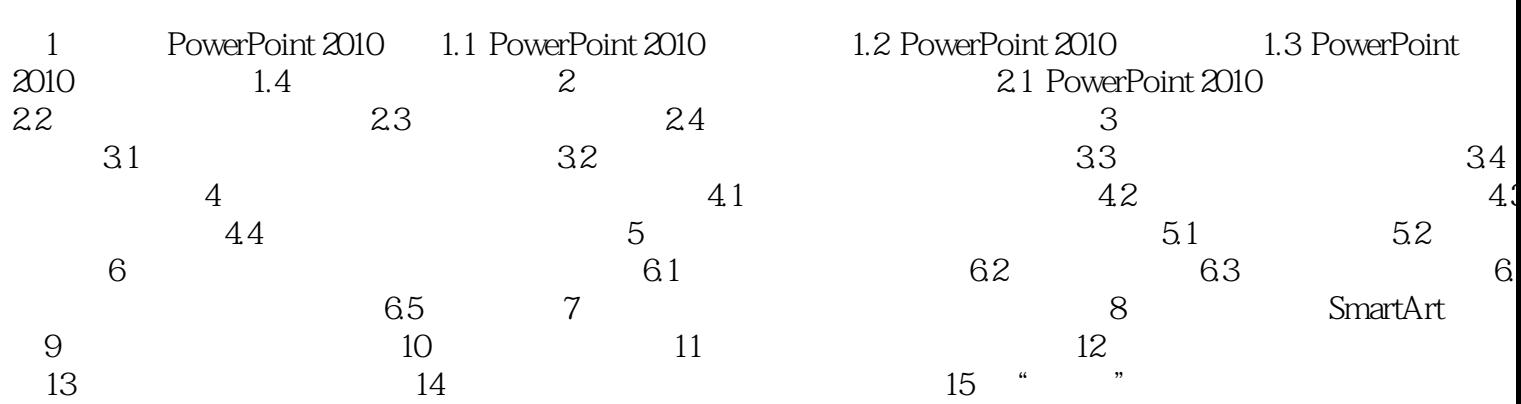

 $>>$ 

<<PowerPoint 2010

## <<PowerPoint 2010

PowerPoint 2010 (Change et al., 2010)

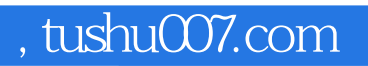

## <<PowerPoint 2010

本站所提供下载的PDF图书仅提供预览和简介,请支持正版图书。

更多资源请访问:http://www.tushu007.com